平成23年度学術ポータル担当者研修 <sup>2011</sup>年8月3日

### 学術情報流通を実現する技術(1) ‐‐要素技術(検索、DB等の基盤技術に 特化した話を中心に) --

Code4Lib JAPAN コアメンバー

国立教育政策研究所 教育研究情報センター

研究員 江草由佳

twitter:@yegusa

# 情報検索とは

#### •情報検索

- **IR: i**nformation (storage and ) **<sup>r</sup>**etrieval
	- •情報(information) を呼び戻すこと(retrieval)
	- •元は**i**nformation storage and **r**etrieval 情報の蓄積と検索
- –1950年にムアーズ(Calvin N. Mooers)が初めて定義
- –<sup>1960</sup>年代に広く使われるようになる
- –(search: これも「検索」と訳すが。。。)

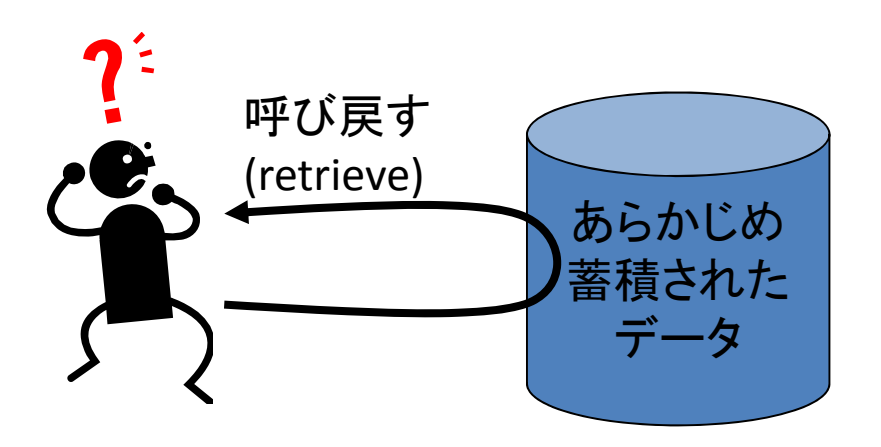

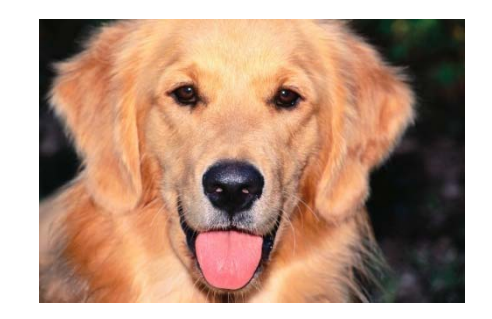

ー<sub>倶</sub>これがこ | retriever(レトリーバー):<br>データ | 獲物をくわえて戻って くるように訓練された猟犬

データベースの起源

- 1950 年 代
- •• 米国国防総省が戦力に関する情報を保管、 集中管理するためコンピュータを使ったライブ ラリーを開発
- $\bullet$ データの基地(data base)から由来

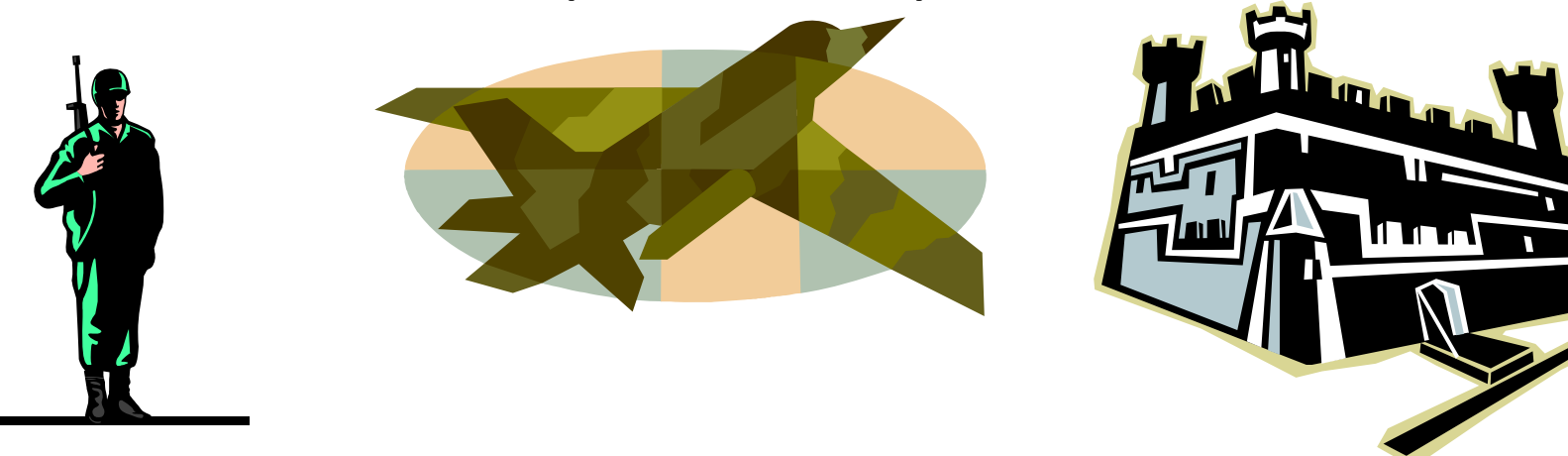

データベースの定義(1)

#### $\bullet$ 著作権法二条十の三

- –-論文 、数値 、図形その他の**情報の集合物**であっ て、それらの情報を電子計算機を用いて検索す ることができるように体系的に構成したもの
- • 日本工業規格(JIS)
	- – 適用業務分野で使用するデータの集まりであっ て、データの特性とそれに対応する実態の間の 関係とを記述した概念的な構造によって編成され たもの(X0017)
	- – 特定の規則に従って電子的な形式で、一か所に 蓄積されたデータの集合であって、コンピュータ でアクセス可能なもの(X0807)

データベースの定義(2) ‐‐日本のデータベースの特徴‐‐

- •データベースとは"コンピュータを用いて検索できる" ことが重要である。情報が電子メディアに蓄積され、 コンピュータ、携帯情報端末(PDA)、地上波テレビ端 末などを使用して検索できる状態になっている。
- • データや情報がコンピュータ処理できるように体系 的に整理され、統合化・構造化されて蓄積・保存さ れており、必要な情報だけを部分的に取り出せる。
- • 蓄積情報の検索や更新が容易に行えるよう、効率 化を図ったものである

一方、ヨーロ ッ パにおけるデ ータベースの定義では、 コンピュータを使用するかしないか、電子的であるかどうかについては 特に限定していない

## 検索にまつわる様々な観点(一部)

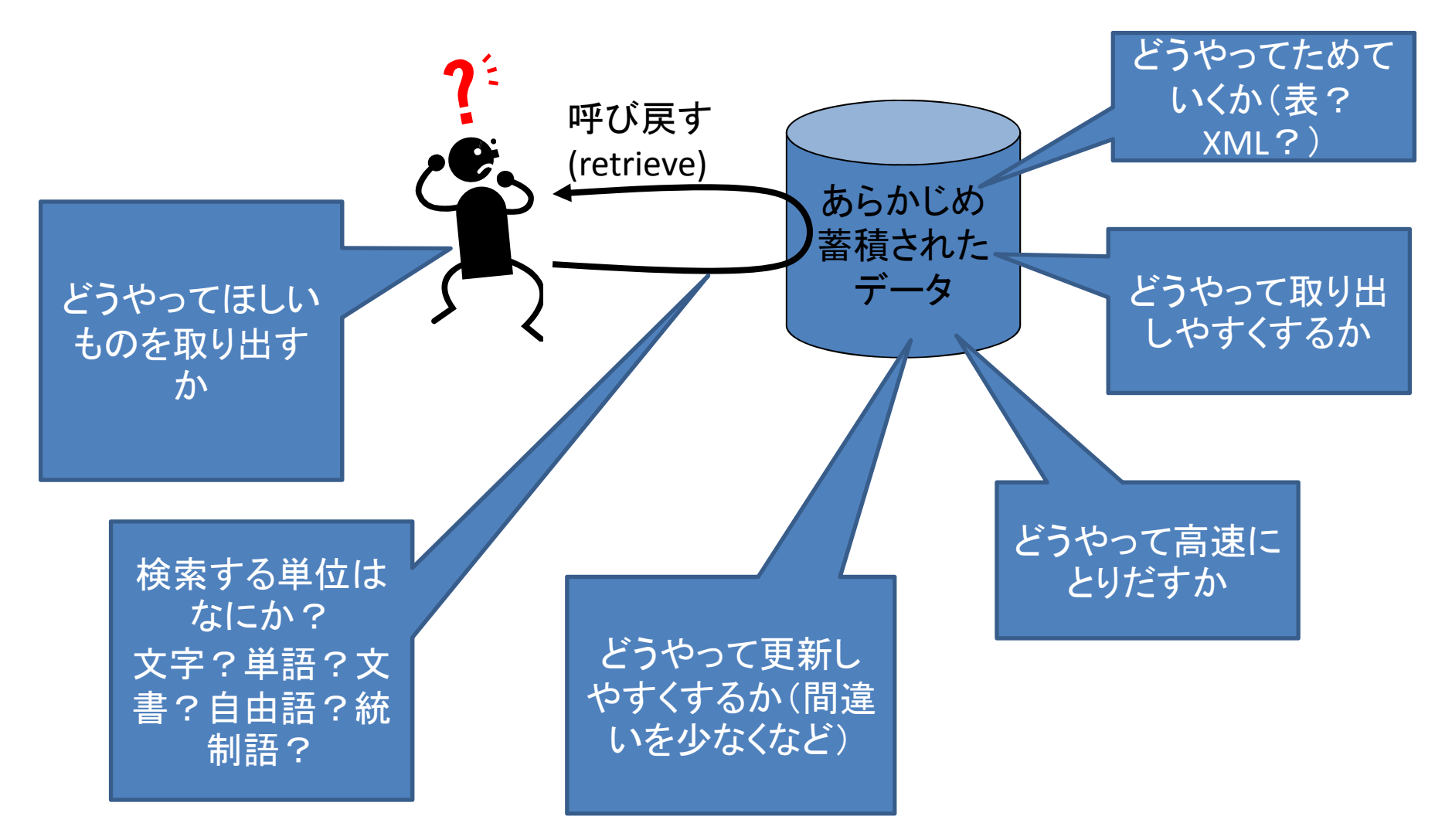

6

### どうやってためていくか?表?XML? ‐‐データベースの種類 ‐‐

- リレーショナルデータベース(RDB) –表としてデータを扱う
- オブジェクトデータベース ー– オブジェクトとしてデータを扱う
- XMLデータベース – XMLとしてデータを扱う
- 全文データベース
	- いろいろある、なんでもRDBにすればよいというものでは ない
	- 書誌データ、全文データはRDBには向いていない

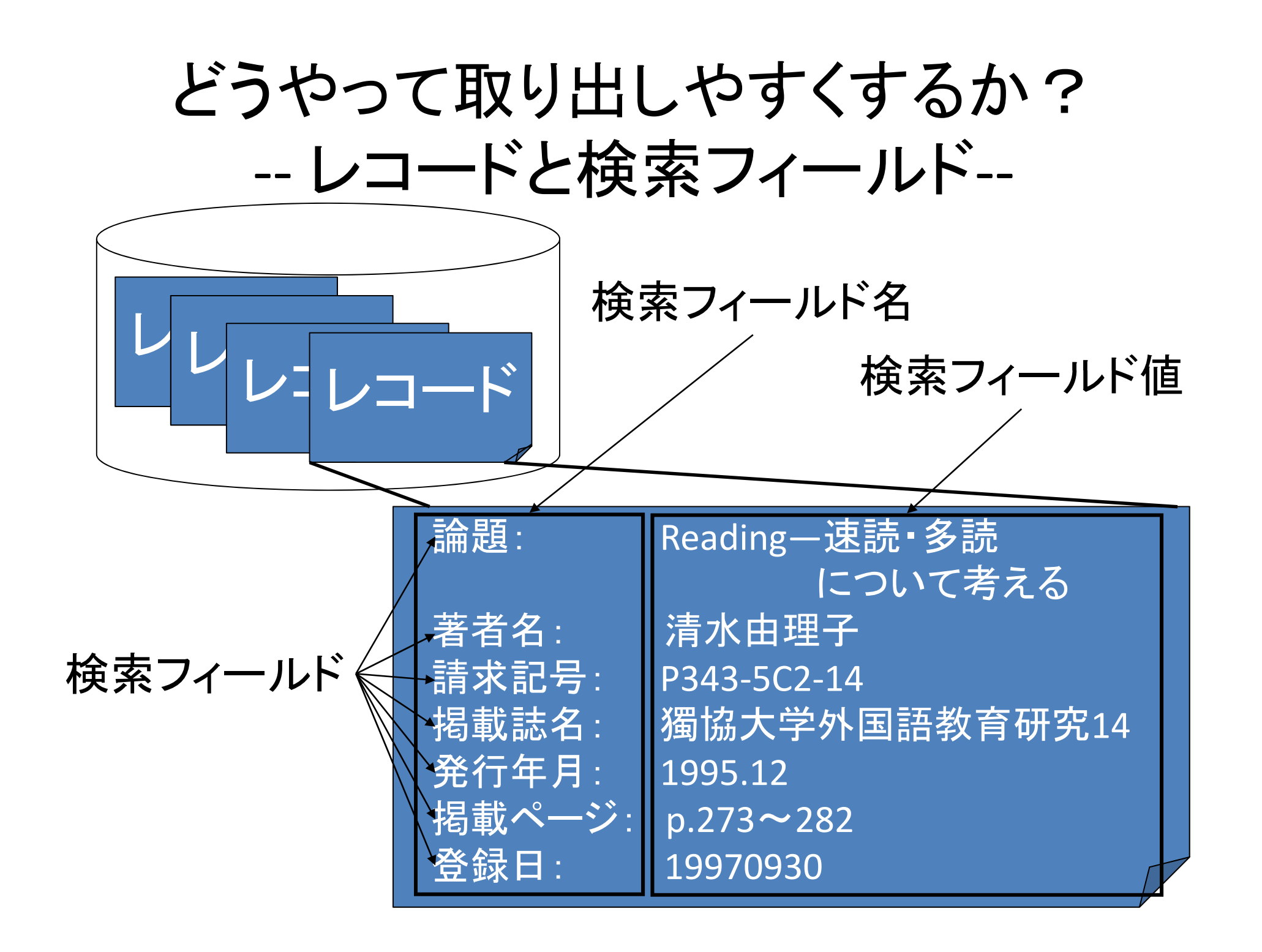

どうやって高速にとりだすか(1) --なにも仕掛けがないと。。。--

• レコードを最初から最後まで順番に検索

 $\bullet$ • レコードが多くなると時間がかかってしまう

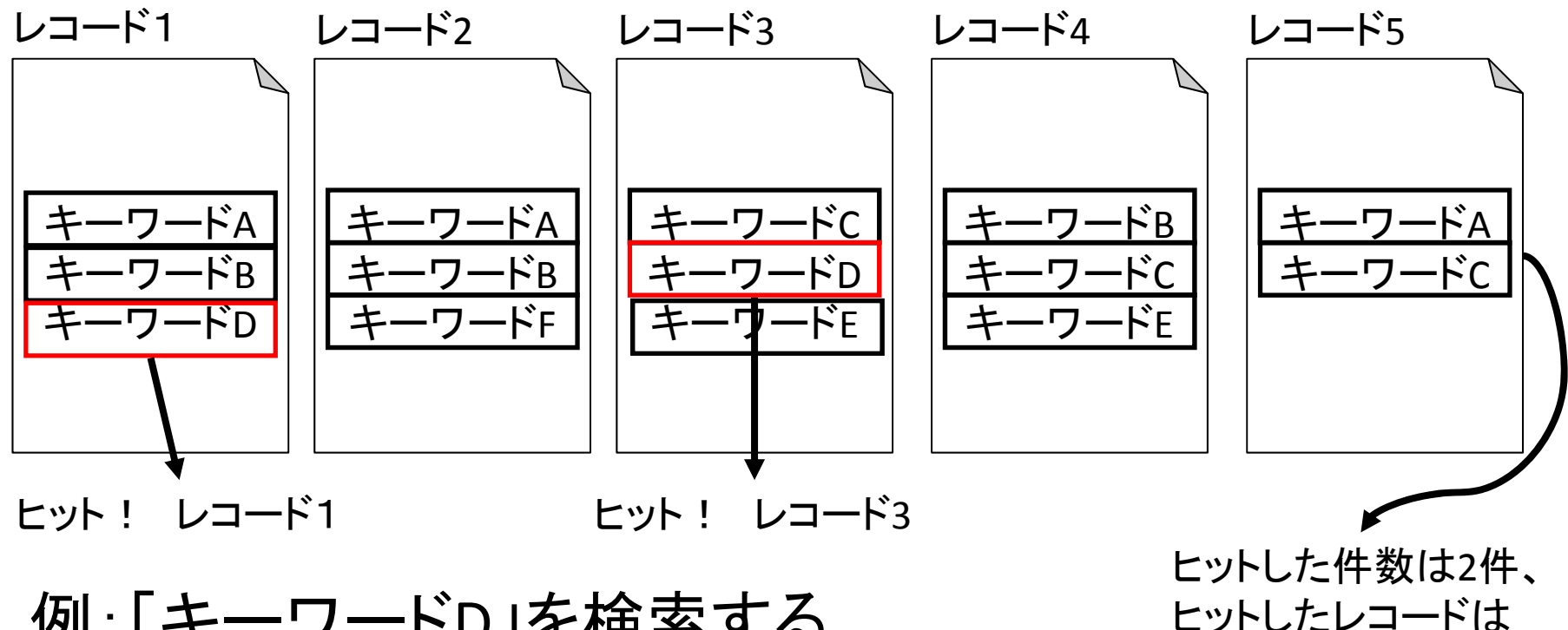

9 レコード1とレコード3

例:「キーワード D」を検索する

どうやって高速にとりだすか(2) ‐‐インデックス を用意する‐‐

- •• 高速にデータにアクセスするために必 ータにアクセスするために 要
- $\bullet$  インデックス方式
	- インバーテッド(転置)ファイル
		- もっともよく使われる方式
	- Suffix Array
	- –・・・いろいろある

インバーテッド・ファイル(1)

- • 検索キーごとにレコードを集計したファイルを作成す る方式
- インバーテッド・ファイル(転置ファイル、倒置ファイル)ともい う

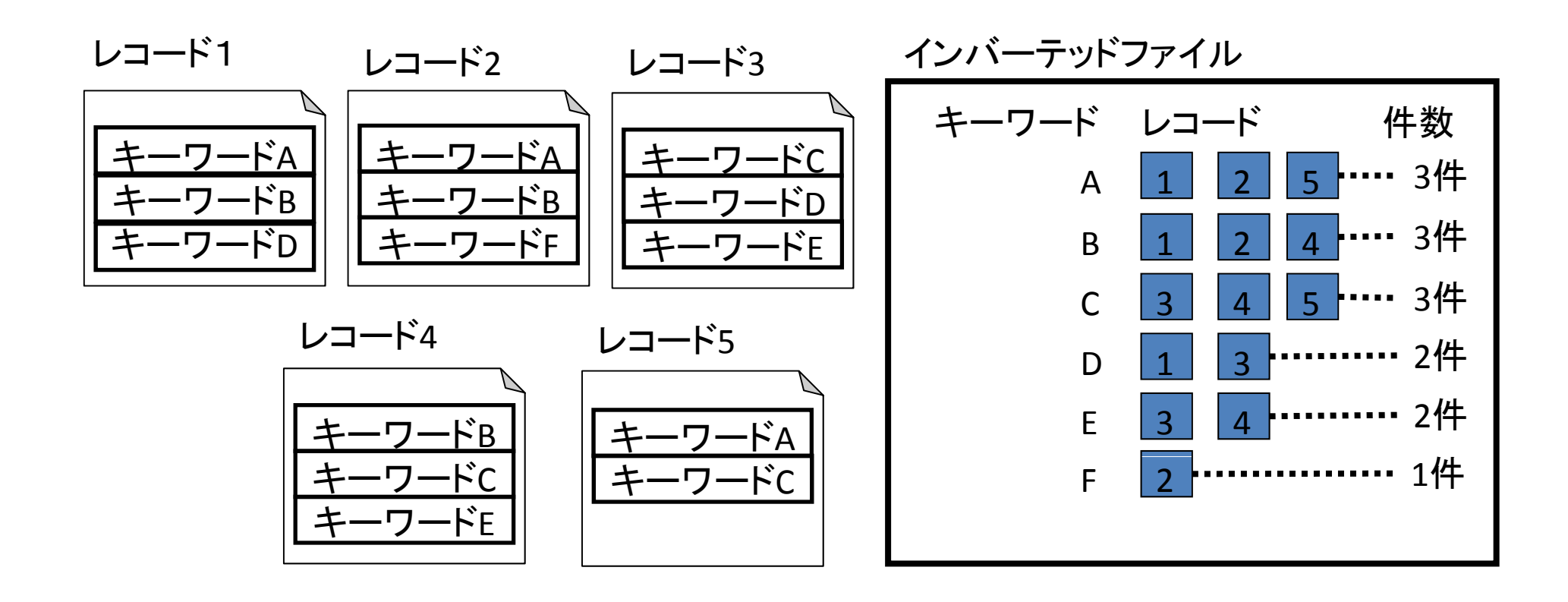

インバーテッド・ファイル(2)

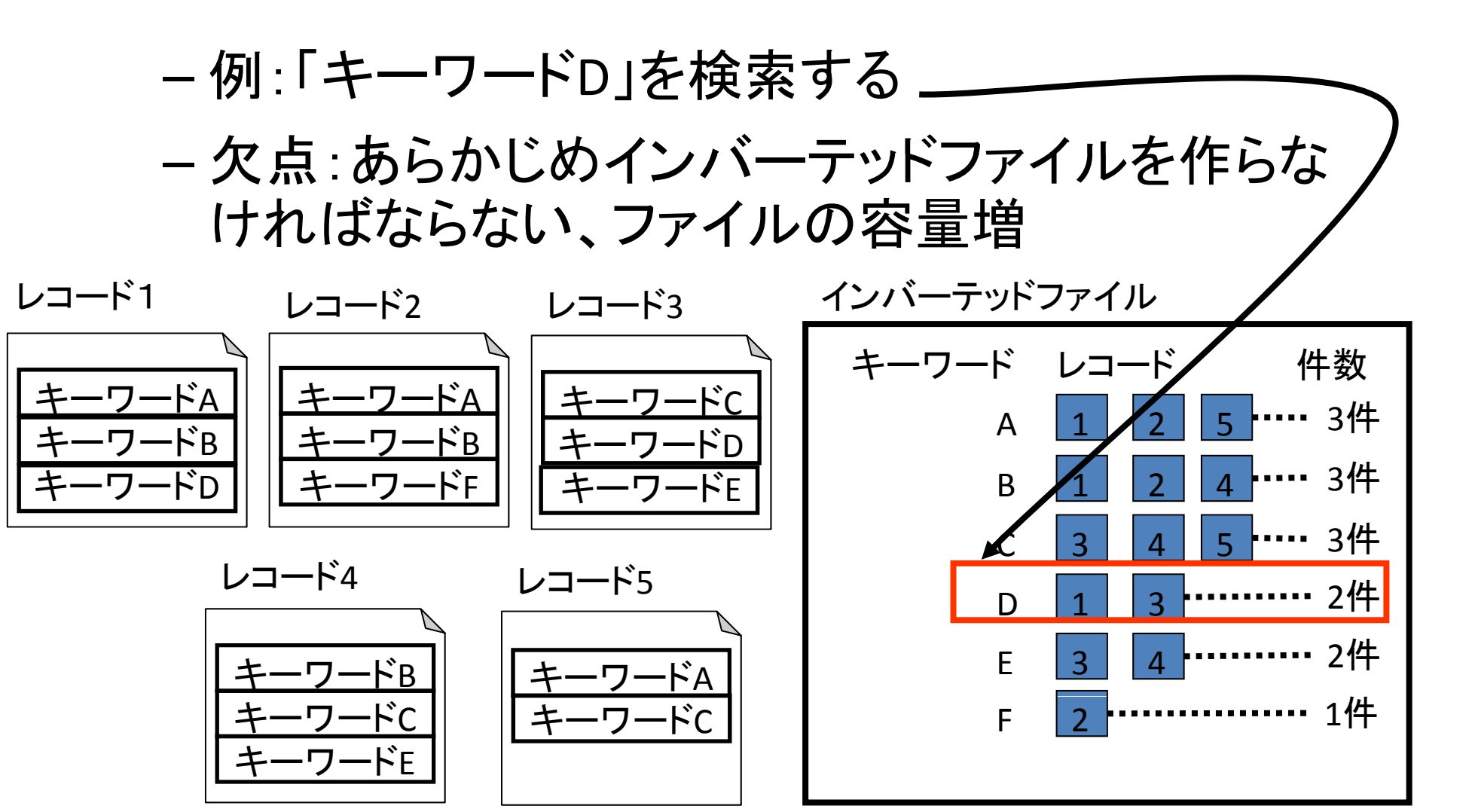

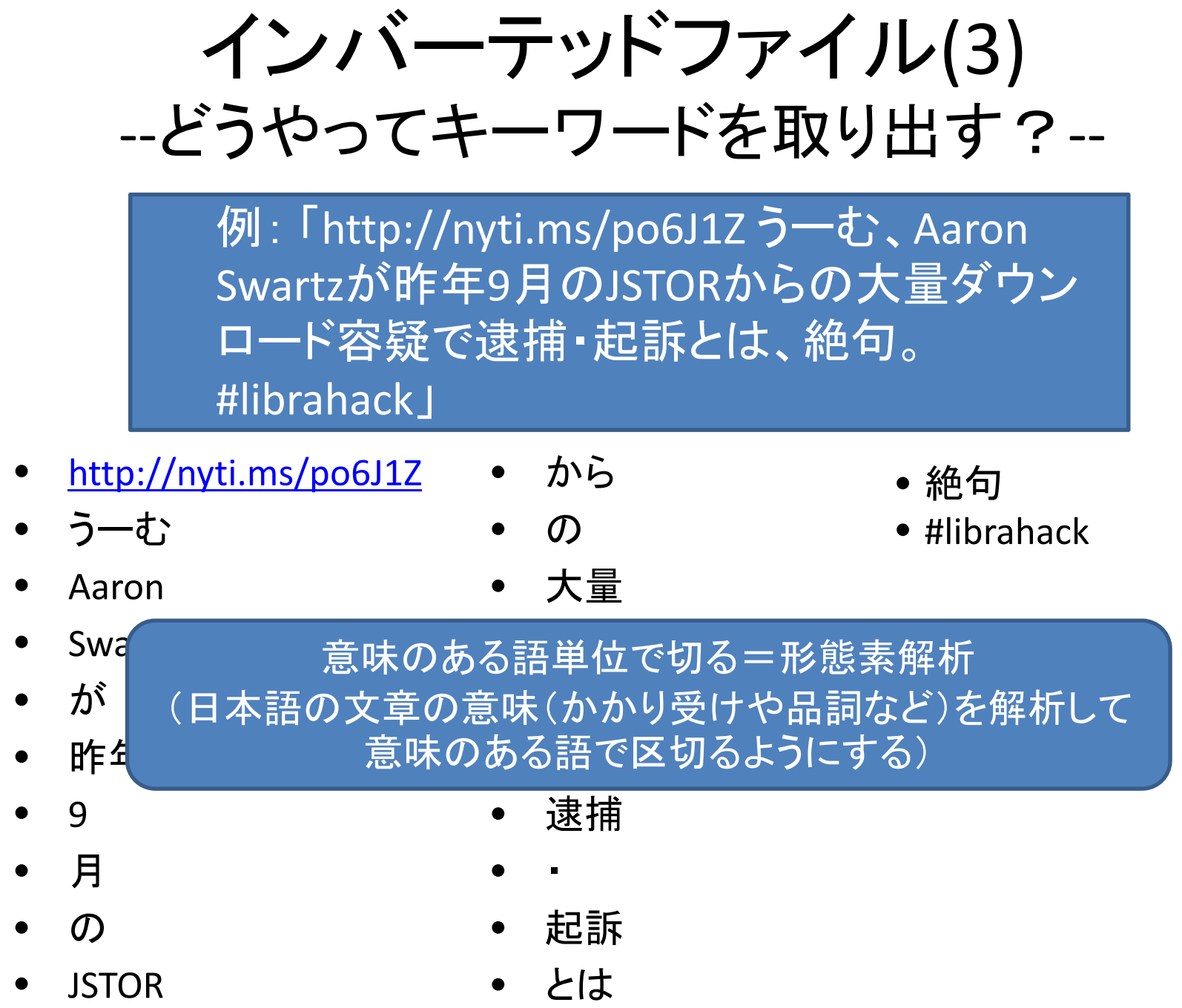

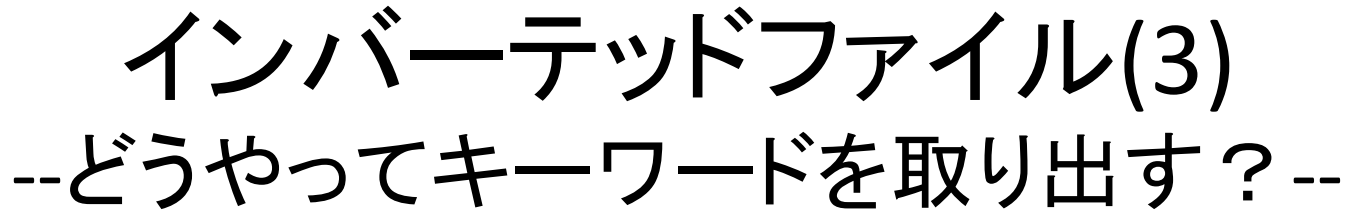

例 :「http://nyti.ms/po6J1Z う一む、Aaron Swartzが昨年 <sup>9</sup>月のJSTORからの大量ダウン ロード容疑で逮捕・起訴とは、絶句。 #librahack 」

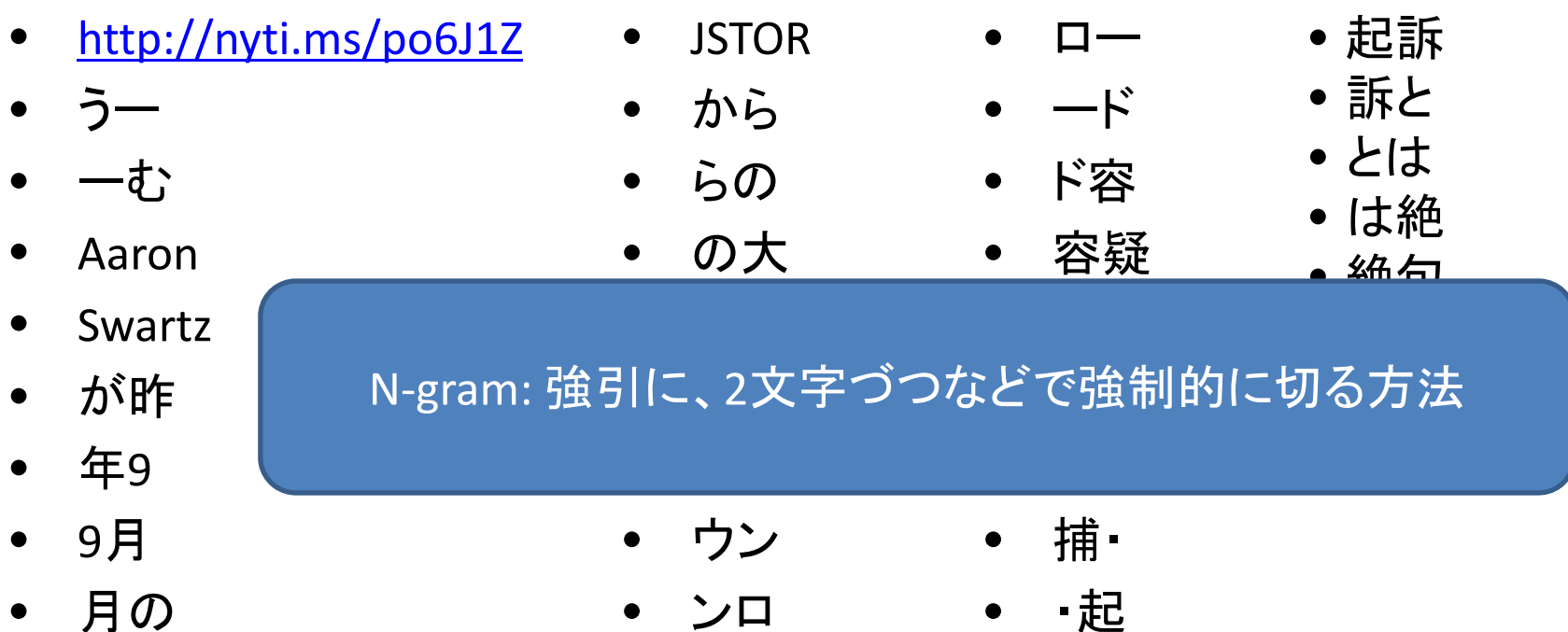

インバーテッドファイル(4) ‐‐どうやって検索する?‐‐

- •例
	- 「http://nyti.ms/po6J1Z うーむ、Aaron Swartzが昨 年9月のJSTORからの大量ダウンロード容疑で逮 捕・起訴とは、絶句。 #librahack と」
- Q: [Aaron] -> Hit!
- Q: [9月] ‐
- Q: [大量ダウンロード ] ‐ > Hit?
- Q: [#librahack] -> Hit???
- Q: [アーロン・シュワルツ ] ‐ > No Hit?

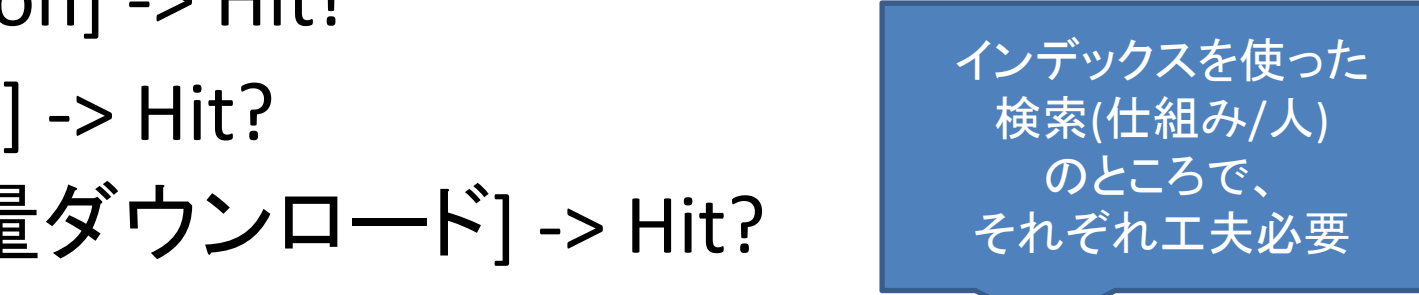

まとめ

- •● 情報検索~データベースとは?
- •• 検索にまつわる観点
- • レコードの蓄積からインデックスの構築、検索ま で
- •インバーテッドファイルを例に
- $\bullet$  参考文献:
	- – Modern Information Retrieval: The Concepts and Technology behind Search (2nd Edition) (ACM Press Books), ISBN: 978‐0321416919,2011.02, p.944